Cura, welche den für den Drucker lesbaren G-Code erstellt. Dafür könnt ihr Computer in unserer Werkstatt benutzen oder euren eigenen Rechner verwenden.

Da die G-Codes verschiedener Drucker unterschiedlich sind, benötigt Cura das Profil des entsprechenden Druckers.

Im Folgenden stellen wir euch unsere 3D-Drucker vor:

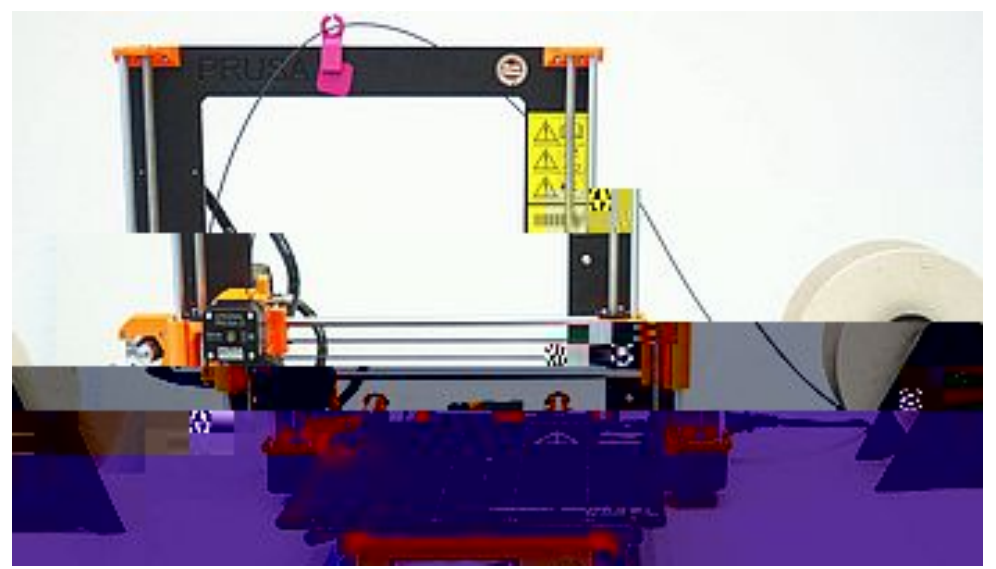

Original Prusa i3 MK2s

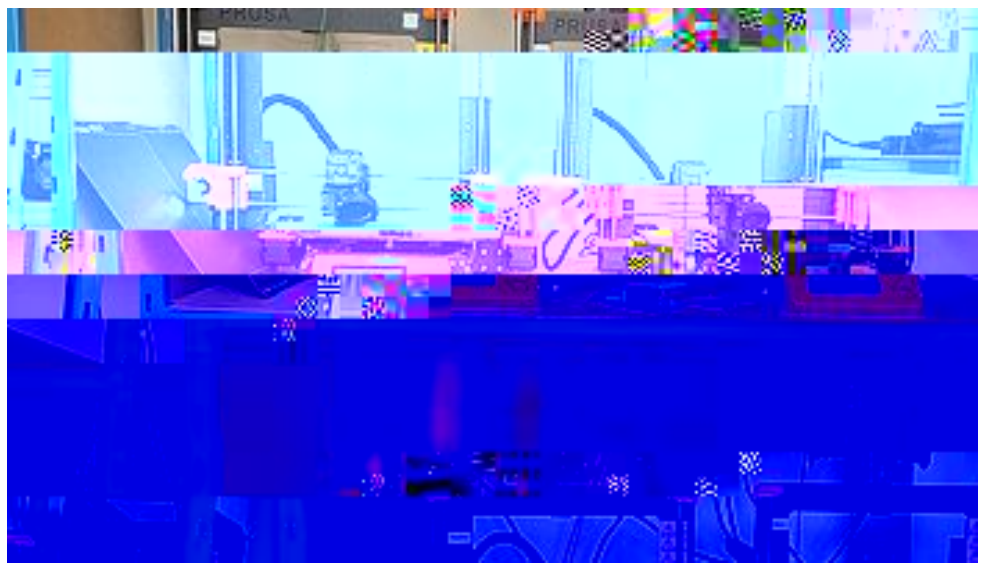

Wir haben vier Prusai3MK2s für euch beschafft, je 2 mit 0,4er und 0,6er Düse.

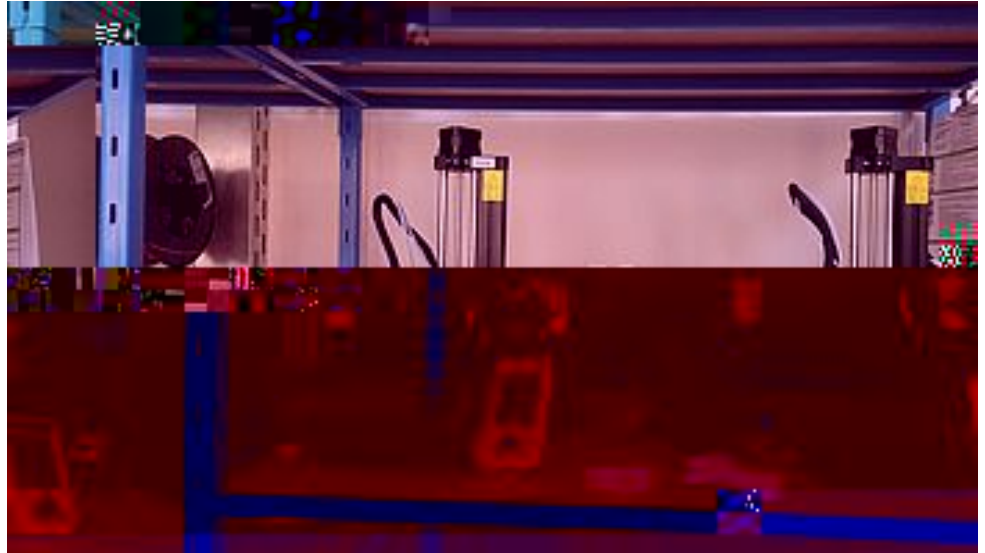

Zwei Original Prusa MINI+ (gut zu trasportieren)

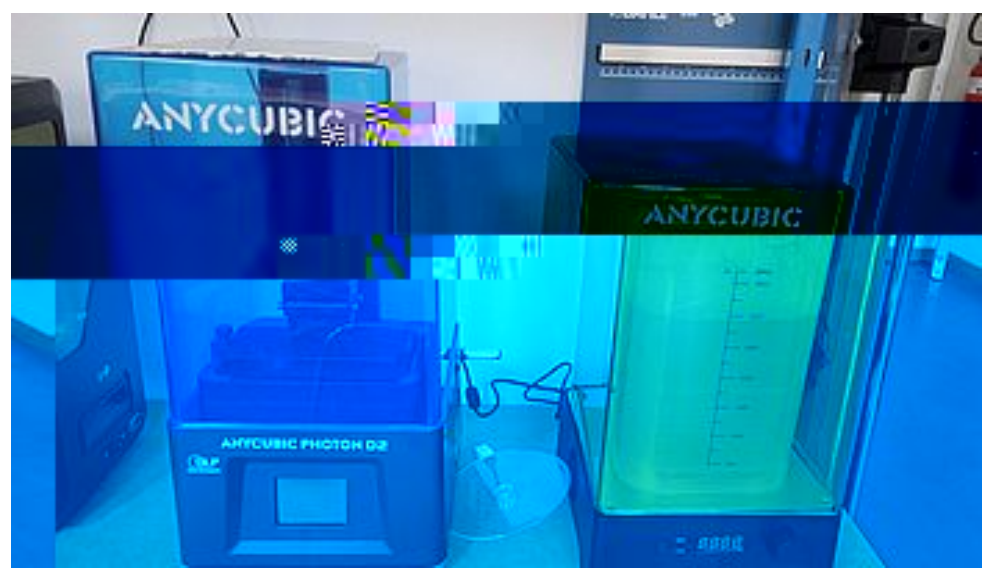

Anycubic Photon D2 für detailreiche Drucke, wie das Drucken von Figuren plus die dazupassende Waschstation

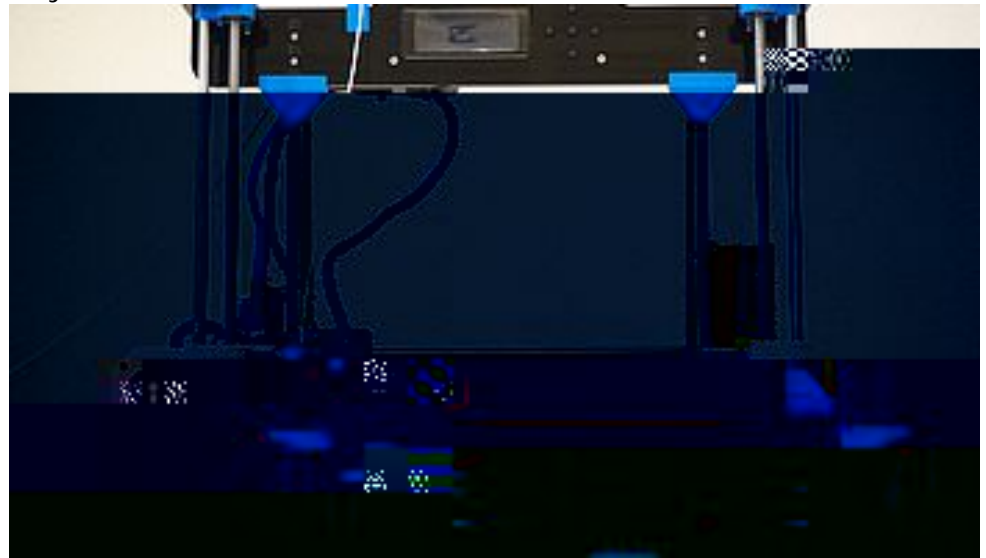

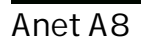

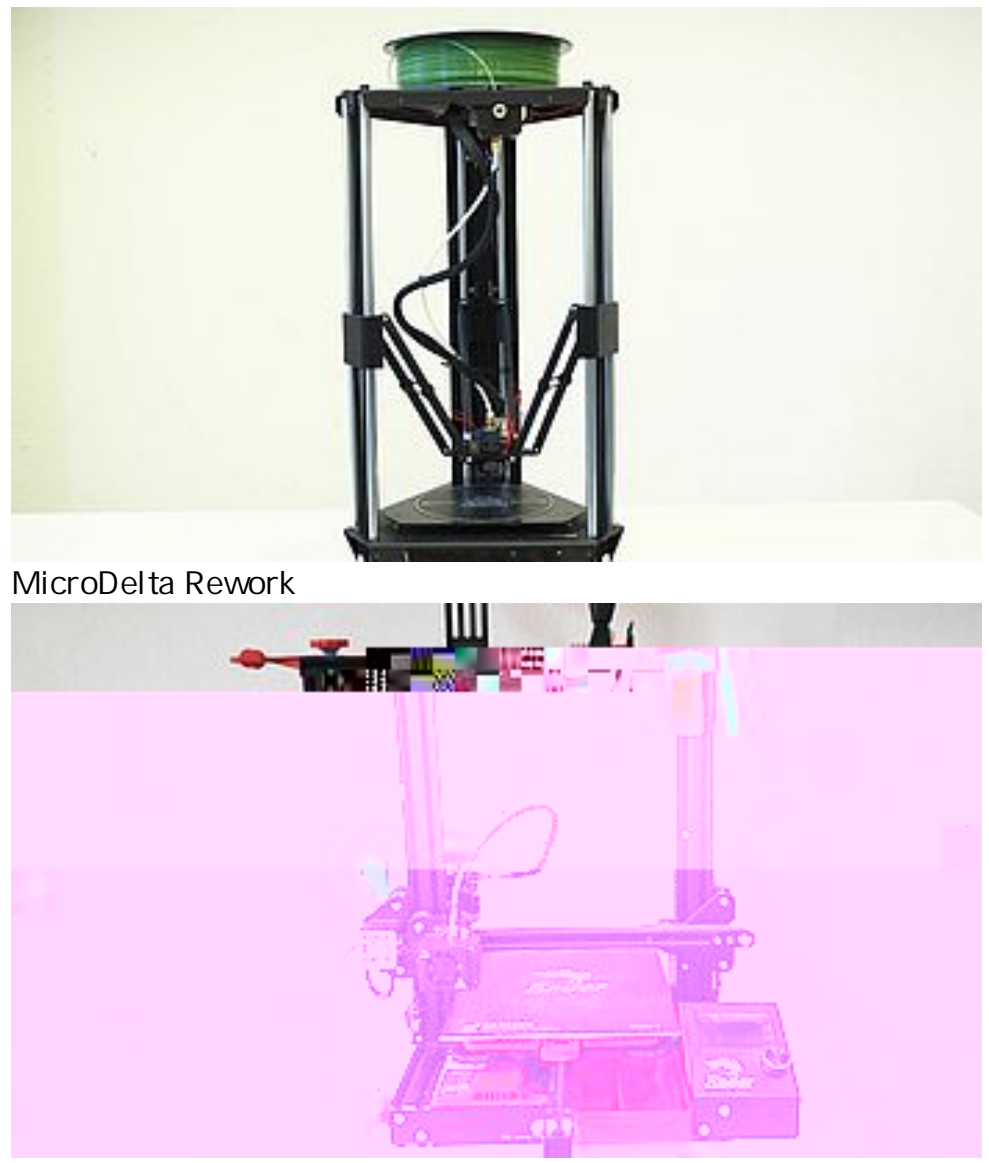

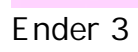

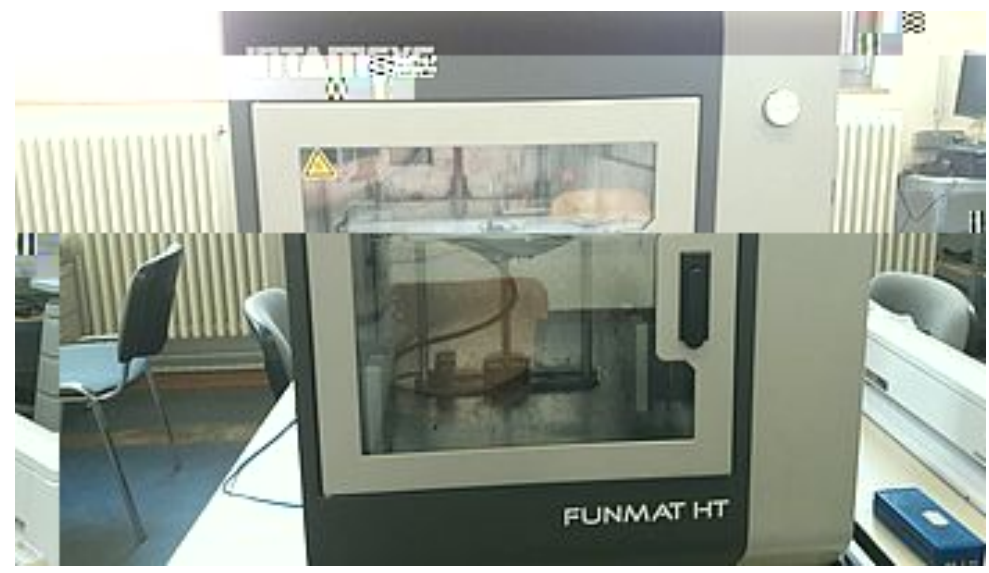

Funmat HT

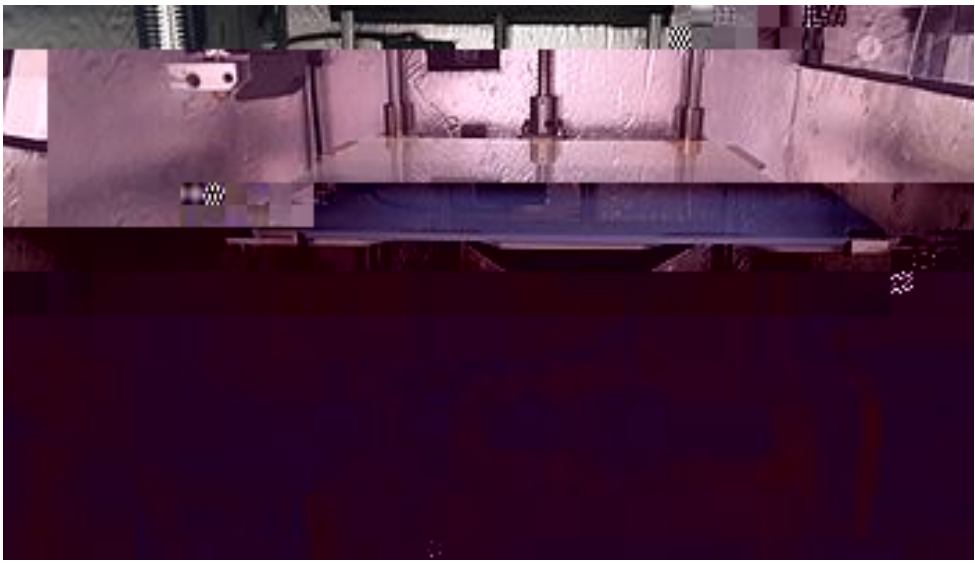

Funmat HT innen